## **Abschlussstatistik (Anforderung: Saarbrücken)**

Diese Statistik-Möglichkeit im Vergleich zu anderen Rankings: [Abschlussstatistiken und Möglichkeiten](https://wiki.ihb-eg.de/doku.php/modell/abschlstatistik) [zum Ranking](https://wiki.ihb-eg.de/doku.php/modell/abschlstatistik)

Die Modellierung erfolgt bei der Prüfungsordnung auf dem Reiter "Ranking/Statistik". Über die Option "Abschlussstatistik berechnen" wird das Verfahren aktiviert. Es muss ein Zeitraum in Jahren angegeben werden.

Die Berechnung erfolgt pro Studiengang, Prüfungsordnung und Zeugnistyp. Über die Vergleichsgruppe können jedoch mehrere Prüfungsordnungen in einer Berechnung zusammengefasst werden.

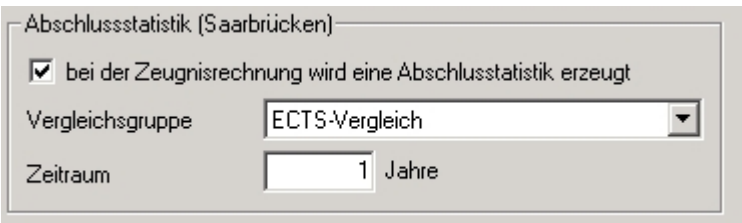

Ist das Verfahren aktiviert, werden bei jeder Zeugnisberechnung automatisch die folgenden Daten ermittelt, die beim Abschluss der Studierenden (im PA-Modul) auf dem Reiter "Zusatzinformationen" angezeigt werden: - Durchschnittsnote - Mediannote - Kohortengröße - Rang des Studenten - Perzentil des Studenten

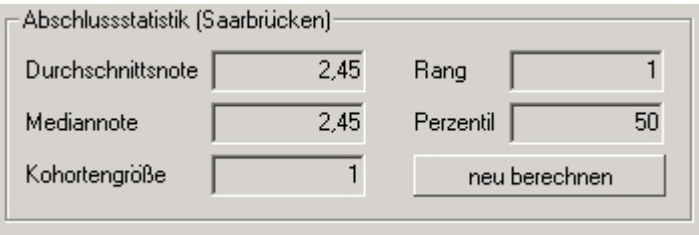

Für den Fall, dass die Zeugnisnote nachträglich manuell verändert wird, kann die Berechnung hier mit Hilfe der entsprechenden Schaltfläche neu gestartet werden.

Die Kohorte wird gebildet, indem alle Studierenden des Studiengangs in der betreffenden PO (bzw. bei Nutzung der Vergleichsgruppe in den betreffenden Prüfungsordnungen) ermittelt werden, die das jeweilige Zeugnis innerhalb des definierten Zeitraums berechnet bekommen haben. Das relevante Datumsfeld ist studzeugnis.datum.

Das Perzentil wird nach folgender Formel berechnet:

$$
\frac{\mathrm{c}_\ell + 0.5 f_i}{N} \times 100\%
$$

"where cl is the count of all scores less than the score of interest, fi is the frequency of the score of interest, and N is the number of examinees in the sample." [Quelle:

[http://en.wikipedia.org/wiki/Percentile\\_rank\]](http://en.wikipedia.org/wiki/Percentile_rank])

From: <https://wiki.ihb-eg.de/> - **FlexWiki**

Permanent link: **<https://wiki.ihb-eg.de/doku.php/po/abschlstatistik?rev=1429179213>**

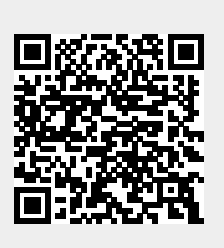

Last update: **2017/04/13 10:48**